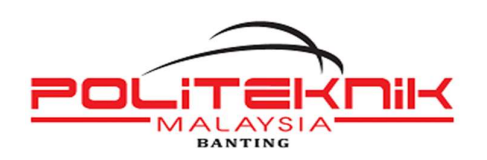

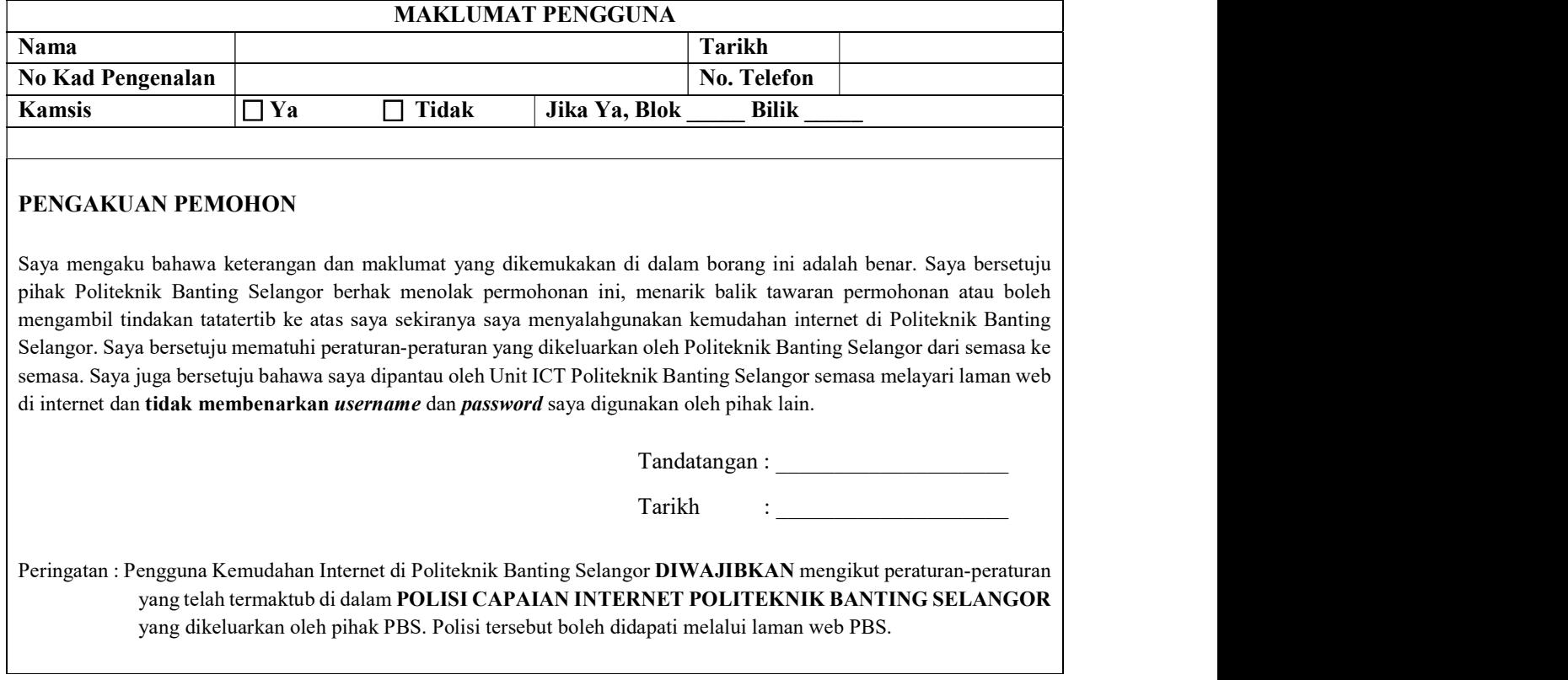

## UNTUK KEGUNAAN UNIT ICT PBS

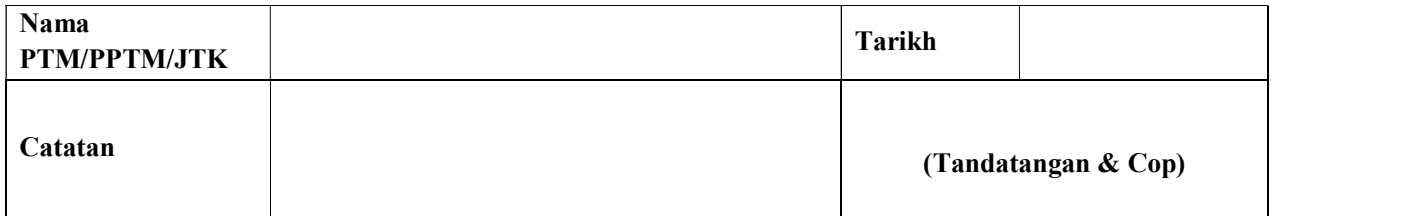

## ID PENGGUNA DAN KATALALUAN WIFI PBS

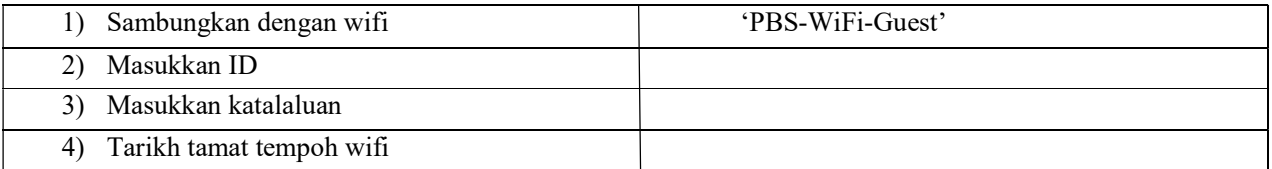